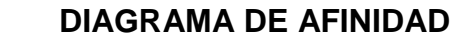

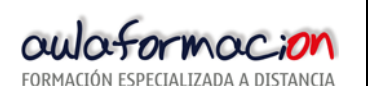

### 1. DESCRIPCION Y USO.

El DIAGRAMA DE AFINIDAD fue desarrollado por el Dr. JIRa kAWAKITA para organizar y categorizar grandes cantidades de información lingüística (ideas, opiniones, experiencias) en base a su función, operación u otra asociación que las identifique.

Es conocida con otros nombres como pueden ser: Método K-J, Meta plan o Story Board. El

objetivo de esta herramienta es:

-Organizar grandes cantidades de información.

-Imponer un orden en una información caótica.

-Visualizar relaciones y subrelaciones entre datos.

Esta herramienta nos puede ayudar entre otras cosas a: Facilitar el descubrimiento de datos ocultos, fortalecer la comprensión entre los miembros de un equipo, clarificar ideas y relaciones, descubrir nuevas ideas, etc ...

### 2. METODOLOGIA.

Pasos en la construcción de un Diagrama de Afinidad:

- 1.- Elegir un tópico a estudiar
- 2.- Recolectar datos (Brainstorming)
- 3.- Escribir datos sobre tarjetas. Una idea por tarjeta, expresada con pocas palabras.

Colocar las tarjetas sobre una superficie que las acoja y permita su lectura individual y en conjunto

4.- Agrupar las tarjetas en grupos similares.

Primero en silencio. Después en grupo, discutir las distintas agrupaciones.

- 5.- Hacer tarjetas con encabezados. Colocar cada encabezado sobre su grupo.
- 6.- Revisar cada grupo y añadir nuevas ideas.

Preguntarse: ¿Qué debe estar aquí?

7.- Transferir a un gráfico dibujando una línea alrededor de cada grupo de tarjetas para

que se aprecie la delimitación.

Nota: Si tenemos ya los datos empezar por el paso 3.

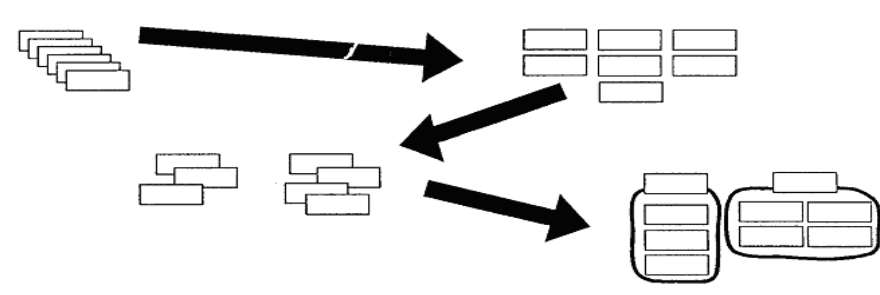

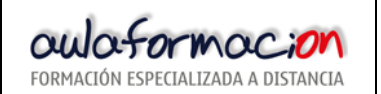

## 3. EJEMPLO.

# **BUEN FUNCIONAMIENTO DE LA PUERTA**

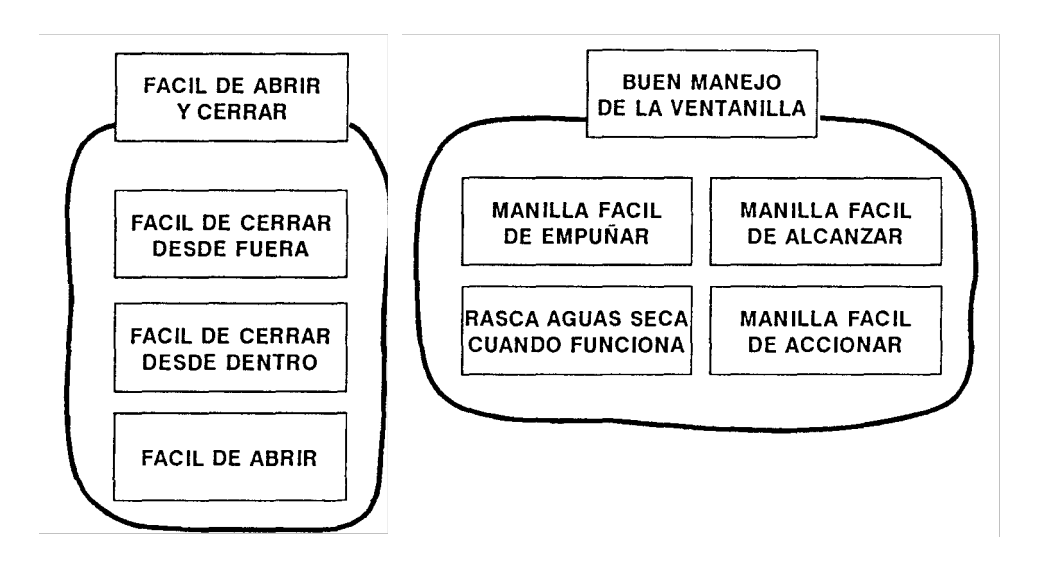

## 4. CONSEJOS UTILES .

- •. No hay una única agrupación por afinidad. Cualquier trabajo puede ser correcto.
- •. No forzar la información -bajo una estructura preconcebida. Anteriormente, hay que dejar que esta aflore.
- •. Algunas ideas no tienen que estar obligatoriamente asociadas con el resto

### 5. FORMATO.

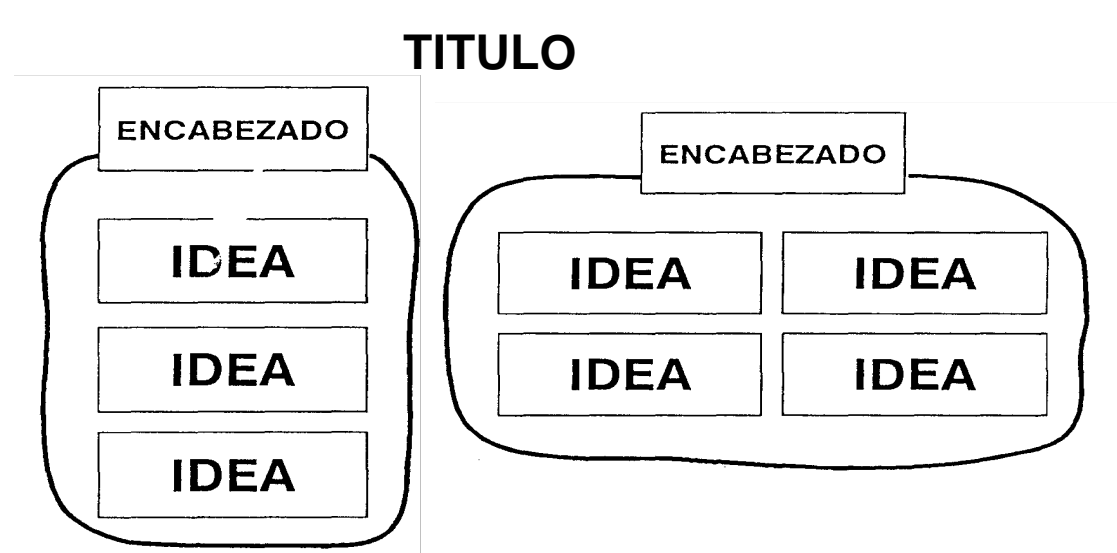